**[姚忆斌](https://zhiliao.h3c.com/User/other/0)** 2006-08-30 发表

## **AR系列路由器PPP CHAP单向验证的典型配置**

## **【需求】**

RouterB需要对RouterA送过来的帐号口令进行CHAP验证,验证通过后line protocol才 会up。

RouterA不需要对RouterB进行验证。

## **【组网图】**

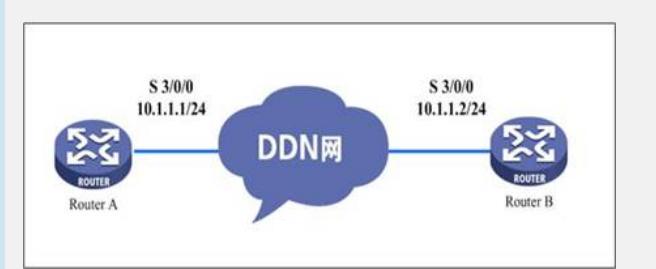

## **【配置脚本】**

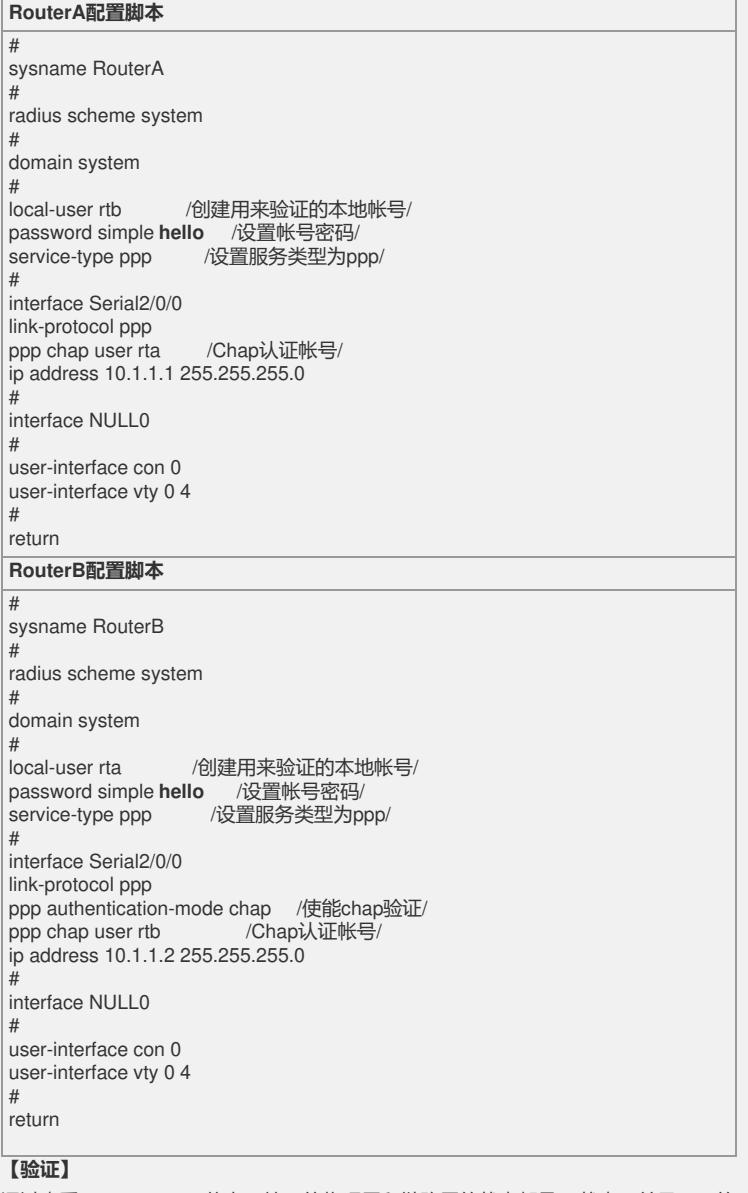

通过查看disp int s 3/0/0信息, 接口的物理层和链路层的状态都是up状态, 并且PPP的 LCP和IPCP都是opened状态,说明链路的PPP协商已经成功,并且都可以互相ping通 对方的IP地址